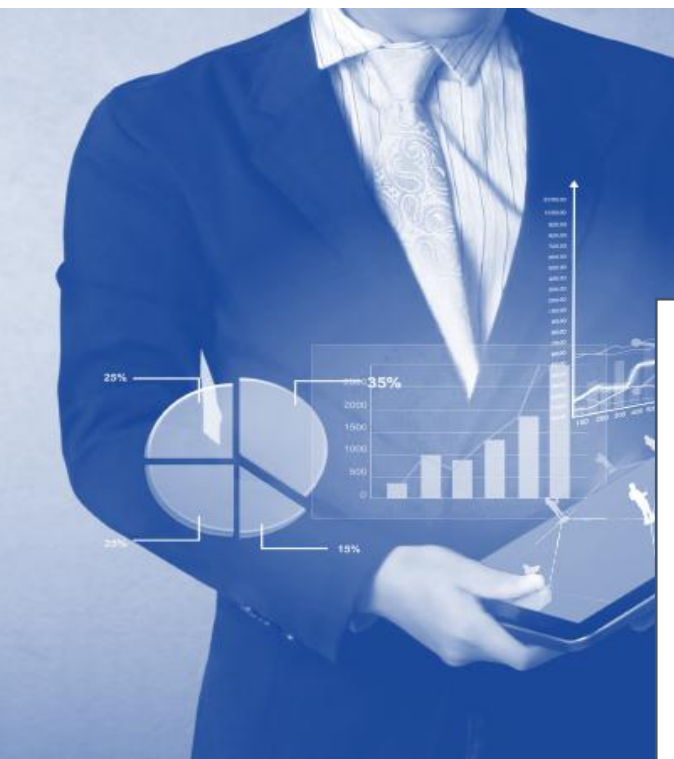

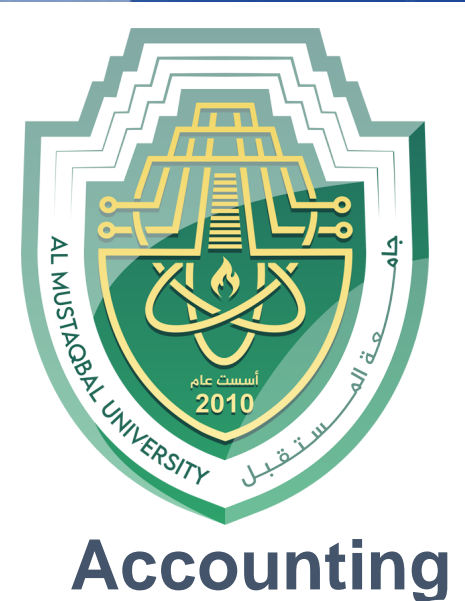

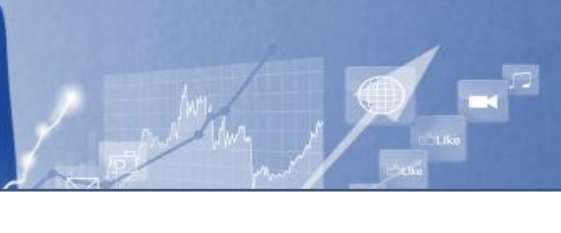

شىً 1.13 : ا٠غبد ٔغجخ اٌؼّبْ االعزّبػٟ فٟ ٚسلخ ػًّ Excel **Accounting Applications in Computer** 

مدرس المادة<br>م.م عل*ي* كريم خضير

حساب اندثار الموجودات ف*ي* <mark>برنامج</mark> اكسل

## **حساب اندثار الموجودات الثابتة باستخدام برنامج اكسل**

ثاني محاسبة تطبيق ات محاسبية باستخدام برنامج اكسل د. فراس عزيز

**الاندثار :** هو النقص التدرجي في قيمة الموجود الثابت نتيجة الاستخدام أو التقادم. وتستهلك جميع الموجودات الثابتة ما عدا الأراضي نظراً لأن ليس لها عمر إنتاجي محدد فضلاً عن أن قيمة الأراضـي غالباً ما نزداد مـع مرور الزمن.

<mark>قسط الاندثا</mark>ر : هو تكلفة هذا النقص الندريجي في قيمة الموجود .

العوامل التي يجب مراعاتها عند تحديد قيمة الاندثار:

1. **تكلفة الموجود (الكلفة التاريخية):** وهي عبارة عن جميع التكاليف اللازمة للحصول على الموجود الثابت وتهيئتهُ للاستخدام في العملية الإنتاجية للمنشأة.

2. **العم**ر الإ**نتاجي**: هو العمر الإنتاجي المقدر فيه استخدام الموجود الثابت (أي يبقى مستمر وصالح للإنتاج) أو عدد السنوات المقدرة لإنتاجية الموجود. ولتحديد العمر الإنتاجي يأخذ الخبير المختص في اعتباره عاملين: أ. عامل الفناء والهلاك الناتج عن الاستخدام (يقلل قيمته).

ب. عامل التقادم ويعني ظهور مخترعات حديثه من شأنها أن تجعل استخدام الموجود غير اقتصادي.

3. **قيمة النفاية أو الخردة:** القيمة المتوقع أن يباع بها الموجود الثابت عند التخلص منه في نهاية ع*م*ره اإلنتاجي.

4. ا**لاندثار المتراكم:** مجموع أقساط الاندثار خلال ستوات الاستخدام.

5. **الكلفة الدفترية:** وتساوى صافي قيمة الموجود بعد استبعاد الاندثار المتراكم.

**الكمفة الدفترية = الكمفة التاريخية – الندثار المتراكم**

ويعتبر الفرق بين تكلفة الموجود في بداية عمره وقيمته كخردة في نهاية عمره هي القيمة الواجب اندثارها: **القيمة الواجب اندثار ىا من الموجود = تكمفة الموجود – قيمة النفاية أو الخردة**

**طرق حساب الندثار: 1( طريقة القسط الثابت:** تعد مف أسيؿ الطرؽ كأكثرىا شيكعان كفي ظؿ ىذه الطريقة يكزع جزء متساكم مف تكمفة المكجكد عمى كؿ فترة يتـ استخدامو فييا كفقان الحدل الطريقتيف: **الطريقة الولى، طريقة المعــادلة:** قسط االندثار الثابت السنكم = )تكمفة المكجكد – الخردة ( ÷ العمر اإلنتاجي **الطريقة الثانية، طريقة النسبة المئوية:** قسط االندثار الثابت السنك م = تكمفة المكجكد × نسبة االندثار السنكم **مثال )12(:** إذا كانت تكمفة اآللة \$65000 ك قيمتيا كخردة \$5000 كالعمر االنتاجي لآللة 5 سنكات. **المطموب:** حساب القيمة الدفترية لممكجكد في نياية عمره االنتاجي باستخداـ القسط الثابت: حساب القسط الثابت )طريقة المعادلة(= )-65000 50000( / 5 =\$12000 طريقة النسبة المئك ية: نسبة االندثار السنكم = %100 ÷ العمر اإلنتاجي = %100 ÷5 =20 % االندثار السنكم = )-65000 50000( ÷ 5 = \$12000

وهناك دالة ضمن دوال برنامج اكسل خاصة لحساب الاندثار بطريقة القسط الثابت وهي دالة (SLN) وتأخذ هذه الدالة الشكل التالي:

=SLN(cost;salvage;life)

حيث Cost هي تكلفة الموجود. وأن Salvage القيمة عند نهاية الاندثار (أحياناً تسمى القيمة المستردة او قيمة الخردة).

وأن Life: هو العمر الانتاجي للموجود:

)العمر اإلنتاجي;قيمة الخردة;الكمفة التاريخية(SLN=

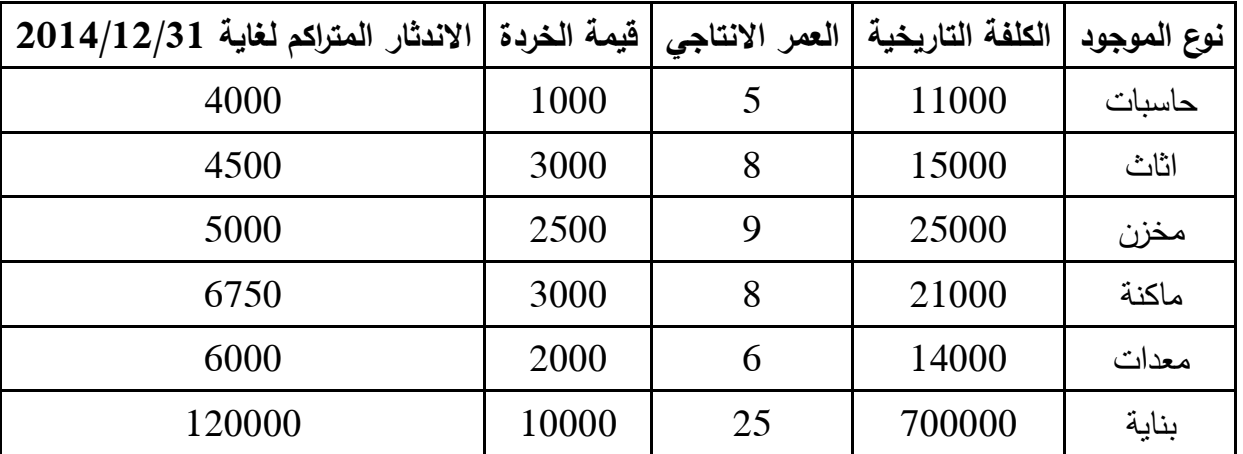

**مثال (13): تمتلك احدى الشركات الموجودات الموضحة في الجدول الآتي:** 

ا**لمطلوب**: استخدم برنامج اكسل في حساب الاندثار السنوى بطريقة القسط الثابت والكلفة الدفترية في نهاية سنة 2015؟

**الحل:**

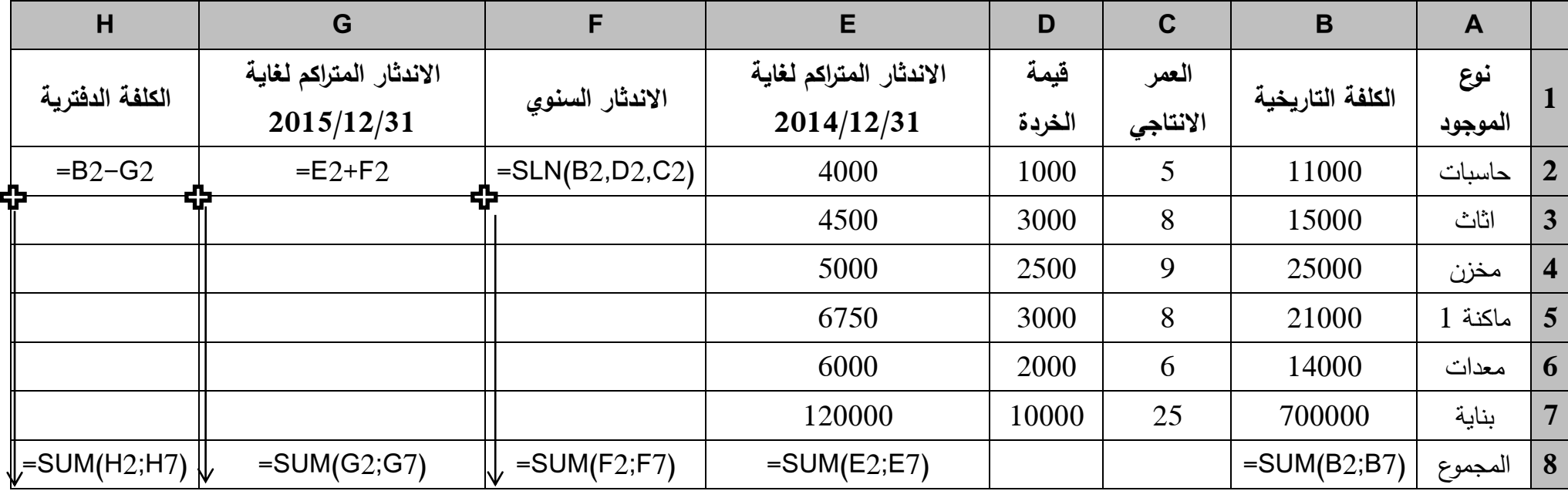

**2( طريقة القسط المتناقص:** ىناؾ طريقتاف نسبة االستخداـ السنكم كفؽ طريقة القسط المتناقص ا**لطريقة الأولى، طريقة ضعف نسبة الاستخدام السنوى:** ويمكن حساب الاندثار وفق هذه الطريقة باستخدام برنامج اكسل باستخدام الدالة DDB وصيغتها العامة:

)الفترة;العمر اإلنتاجي;قيمة الخردة;الكمفة التاريخية (DDB=

فالمقصود بالفترة هي فترة استخدام الموجود، فمثلاً لو أن احدى الشركات لديها موجود ثابت كلفته التاريخية 20000 دكالر، كقيمة الخردة في نياية عمره اإلنتاجي 4000 دكالر، كعمره االنتاجي 10 سنكات، ككانت قد اشترته في عام 2012، فان حساب الاندثار الموجود لسنة 2015 وفق طريقة ضعف نسبة الاستخدام السنوي كما يأتي:

- الفترة = 2015  $-2013 3 = 3$  سنوات
- $=$ DDB(20000;4000;10;3) 2015  $2015$

**مثال (14):** تمتلك احدى الشركات الموجودات الموضحة في الجدول الآتي المطلوب استخدم برنامج اكسل في حساب الاندثار السنوي بطريقة القسط المتناقص (طريقة ضعف نسبة الاستخدام السنوي) في نهاية سنة 2015؟

| $2015/12/31$ فَترة الاستخدام لغاية |       | العمر الانتاجي   قيمة الخردة | الكلفة التاريخية | نوع الموجود |
|------------------------------------|-------|------------------------------|------------------|-------------|
| 3                                  | 1000  | 5                            | 11000            | حاسبات      |
| 4                                  | 3000  | 8                            | 15000            | اثاث        |
| 4                                  | 2500  | 9                            | 25000            | مخزن        |
| 6                                  | 3000  | 8                            | 21000            | ماكنة 1     |
| 3                                  | 1000  | 8                            | 9000             | ماكنة 2     |
| $\overline{2}$                     | 2000  | 6                            | 14000            | معدات       |
| 6                                  | 10000 | 25                           | 700000           | مبنی 1      |
| 8                                  | 40000 | 25                           | 240000           | $2\,$ مبنی  |

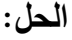

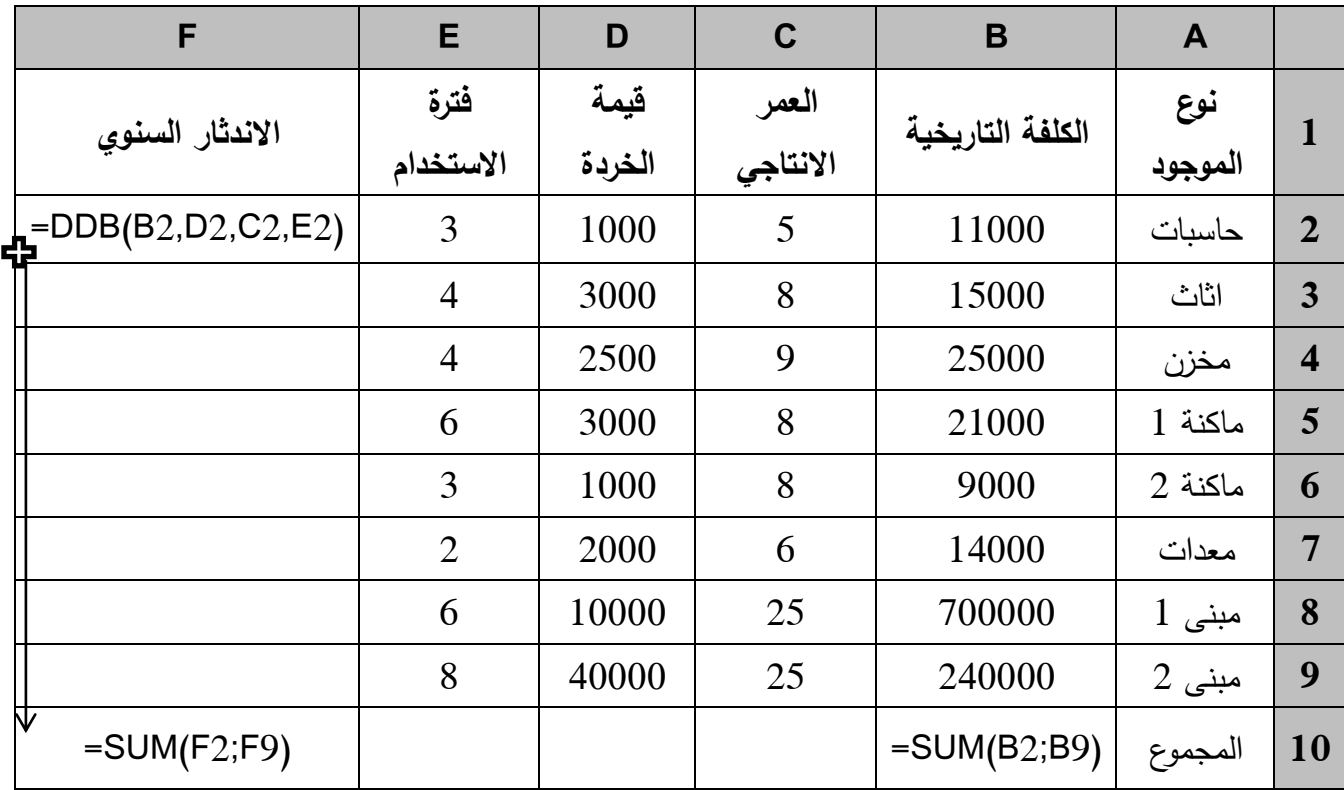

ا**لطريقة الثانية، طريقة مجموع سنوات الاستخدام:** ويمكن حساب الاندثار وفق هذه الطريقة في برنامج الاكسل باستخدام الدالة SYD وصيغتها العامة:

)الفترة;العمر اإلنتاجي;قيمة الخردة;الكمفة التاريخية (SYD=

**مثال )15(:** احدل الشركات لدييا مكجكد ثابت كمفتو التاريخية 40000 دكالر، كقيمة الخردة في نياية عمره الإنتاجي 10000 دولار ، وعمره الانتاجي 15 سنة، وكانت قد اشترته في عام 2010، وعليه فإن حساب الاندثار الموجود لسنة 2015 وفق طريقة ضعف نسبة الاستخدام السنوي كما يأتي:

الفترة = 2015 -2010 = 5 سنوات

الاندثار لعام 2015 (40000;10000;15;5) الاندثار لعام 2015

**نوع الموجود الكمفة التاريخية العمر النتاجي قيمة الخردة فترة الستخدام لغاية 2015/12/31** حاسبات 11000 5 1000 3 اثاث 15000 8 3000 4 مخزف 25000 9 2500 4 ماكنة 1 21000 8 3000 6 ماكنة 2 9000 8 1000 3 معدات 14000 6 2000 2 مبنى 1 700000 25 10000 6 مبنى 2 240000 25 40000 8

**مثال (16):** تمتلك احدى الشركات الموجودات الموضحة في الجدول الآتي، المطلوب استخدم برنامج الاكسل في حساب الاندثار السنوي بطريقة القسط الثابت والكلفة الدفترية في نهاية سنة 2015؟

**الحل:**

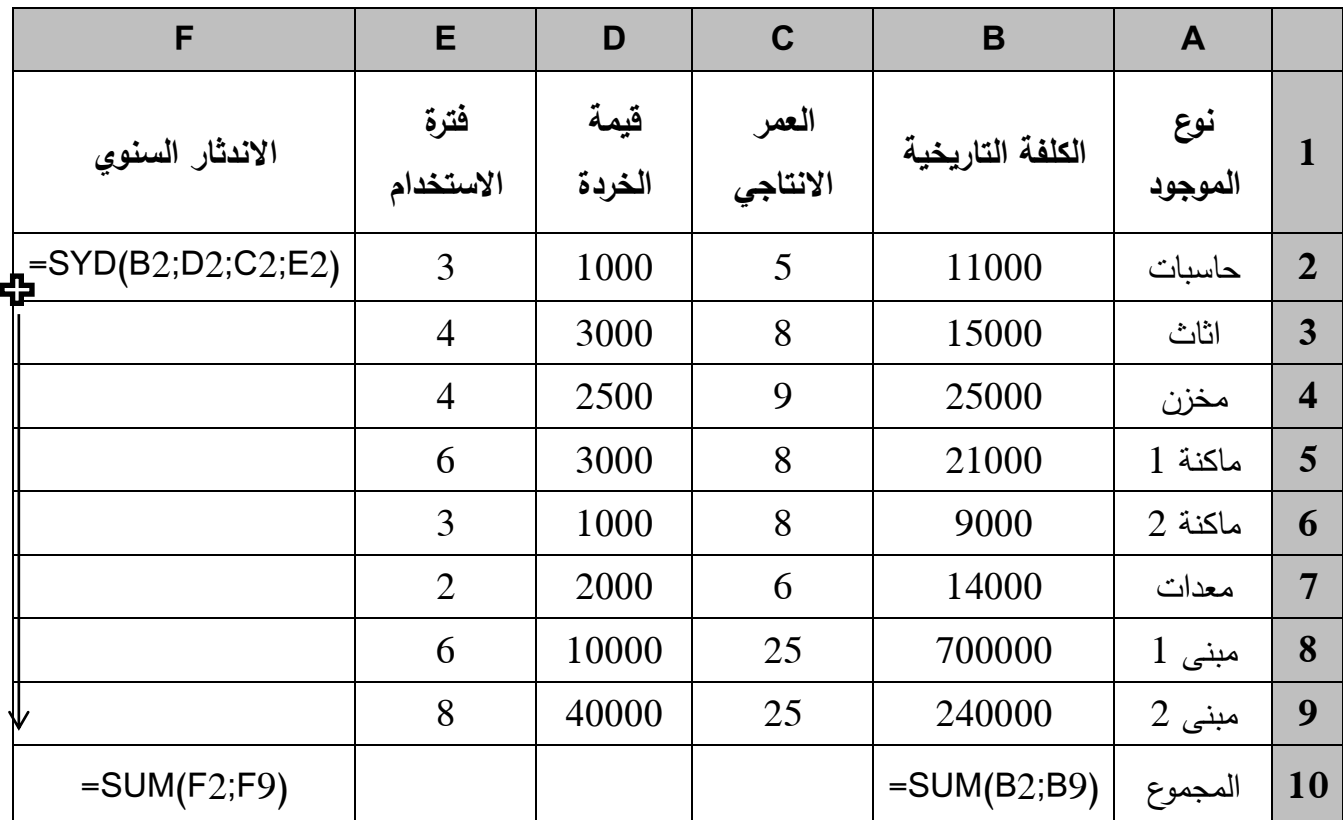